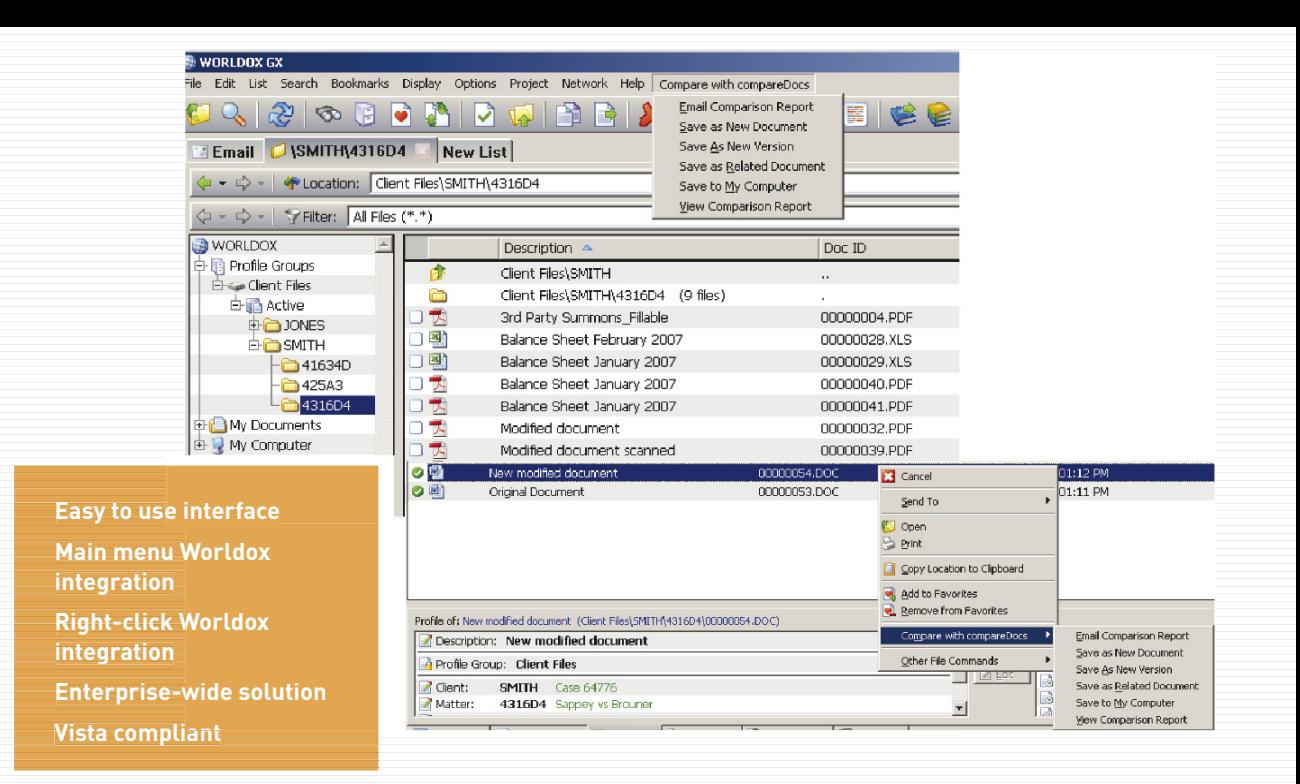

# **Document comparison for Worldox GX**

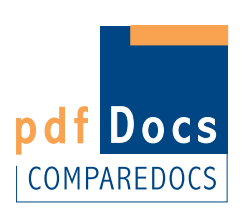

The compareDocs approach to document comparison and workflow is unique.

Its easy to use interface lets you compare anything to anything, integrating seamlessly into the applications you use every day—MS Word, Outlook and Adobe Reader. No more proprietary viewing technology; no more reformatting documents; no more time wasted!

Instead, its leading-edge technology identifies changes in documents and outputs the changes directly to Word or PDF so that you can continue to work on the document. The result is a seamless, integrated workflow that delivers unprecedented levels of accuracy and efficiency.

### **A DOCUMENT COMPARISON SOLUTION**

Manually comparing and contrasting

documents is a time consuming process that is prone to human error.

pdfDocs compareDocs gives business an automated solution that is fast, accurate and reliable.

# **TWICE THE COMPARISON**

compareDocs goes beyond the simple Word to Word or PDF to PDF only solution.

compareDocs compares Word to Word and PDF to PDF documents.

## **COMPARE APPLES TO ORANGES**

compareDocs compares apples to oranges, that is Word-to-Word, PDF-to-PDF, even Word-to-PDF.

#### **COMPARE ANYTHING TO ANYTHING**

DocsCorp also provides as a separate module its OCR Server solution, enabling users for example to compare scanned documents to the original Word document and output the mark up document as a Word document.

# **WORLDOX GX INTEGRATION**

compareDocs streamlines the process of comparing documents in Worldox GX, reducing the complexity of the task to a couple of steps though Main Menu and right-click integration.

#### **BEYOND COMPARE**

Simply select the documents to compare in Worldox, click the Compare with compareDocs button on the Main Menu or right-click and compare.

With a single click you have the option to compare and email the comparison report; compare and save as a new document; compare and save as a new version; compare and save as a related document; compare and save to My Computer; or compare and view the comparison report.

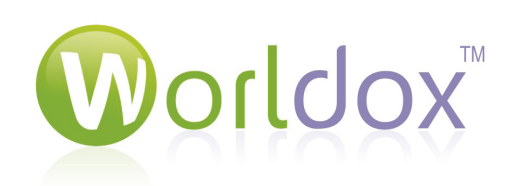

*"compareDocs is a viable alternative to other existing options. It would be my first choice in recommending an electronic redlining* 

*program."*

**TechnoLawyer: John Heckman, legal technology consultant**

*a simple and reliable document comparison tool in pdfDocs' compareDocs. I appreciate uncomplicated software that does a*  specific task, and does it *very well. compareDocs focuses solely on comparing documents and, for that, the software has no comparison."*

*"I am thrilled to fi nd* 

**Legal Assistant Today: Brett Burney, legal technology consultant**

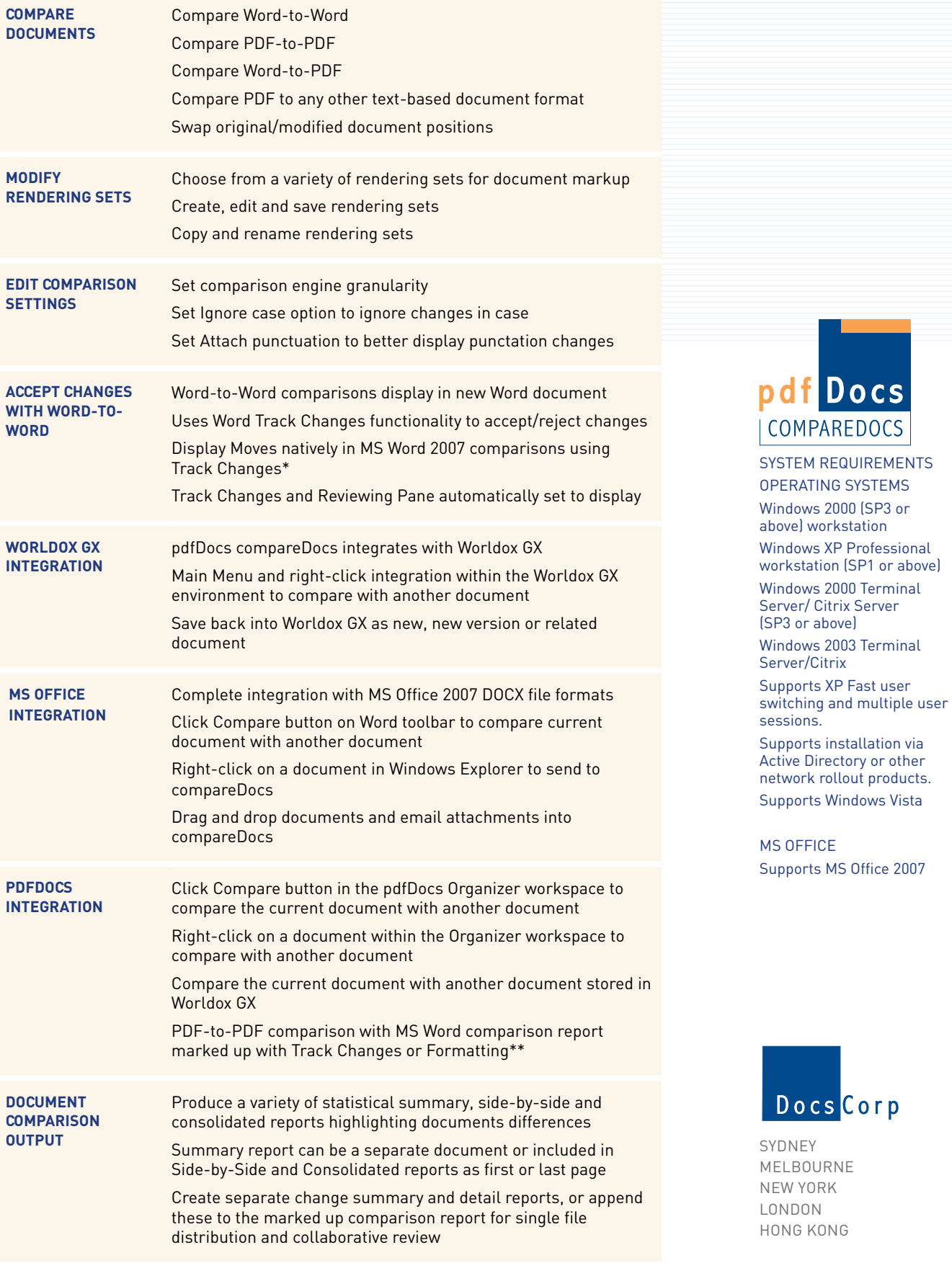

*<sup>\*</sup> only available in Word 2007 or higher \*\* requires pdfDocs Desktop, compareDocs and OCR Server*